## **STC**

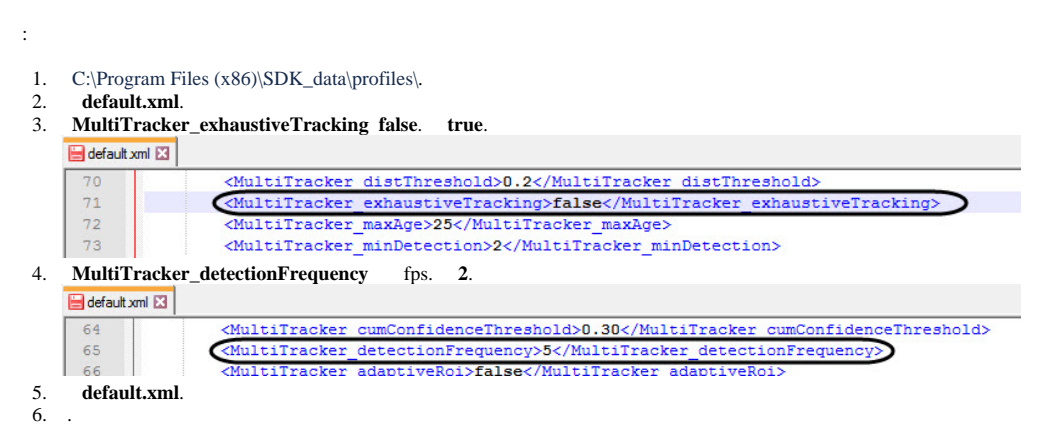

*STC* .